Bureautique de la communication de la communication de la communication de la communication de la communication

## **POWERPOINT perfectionnement - atelier tutoré (Formation certifiante)**

1 jour + 1h certification (8h)

# Ajouté le 25/10/2023 – Modifié le 02/01/2025 **À partir de 340€ NET**

Consolider les bases et acquérir plus de compétences pour être efficace et avoir plus d'aisances dans l'élaboration de présentations POWERPOINT

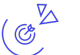

## **Objectifs**

- Consolider les bases (la mise en forme, la mise en page et l'impression des slides)
- Maitriser les animations et automatisations
- Réaliser des diapositives élaborées avec des illustrations (images, WordArt, formes, graphiques…)
- Réaliser des thèmes personnalisés (Masques de diapositives, jeux de polices, jeux de couleurs)
- Savoir intégrer du contenu (plan) existant pour composer une présentation
- Maitriser la configuration du diaporama
- Savoir transformer le diaporama en vidéo en package de CDROM ou Dossier

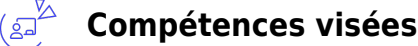

- Rédiger et présenter une présentation à partir de plan ou contenu existant
- Réaliser des modèles ou trames de travail
- Partager des PowerPoint sous d'autres formes (PDF, Vidéos, …)
- Être à l'aise avec les tableaux, images, entêtes/pieds et les thèmes
- Être à l'aise avec l'animation d'un PowerPoint et sa diffusion

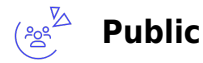

Tout public

**Prérequis** : Tout public ayant des connaissances de base de POWERPOINT ou un autre logiciel équivalent

**Accessibilité**: Formation ouverte aux personnes en situation de handicap : un référent handicap étudiera les adaptations pouvant être mises en place pour vous permettre de suivre la formation.

**Délais d'accès** : L'accès à la formation est soumis au délai d'acceptation des financeurs et du temps de traitement de la demande : de 7 jours à 2 mois selon le mode financement.

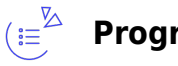

**Programme**

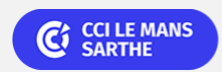

### Bureautique de la communication de la communication de la communication de la communication de la communication

## **POWERPOINT perfectionnement - atelier tutoré (Formation certifiante)**

## **CREATION D'UNE PRESENTATION A PARTIR D'UN PLAN OU DOCUMENTS EXISTANTS**

- Création de diapositives/saisie en affichage Plan
- Gestion de l'affichage en mode Plan
- Déplacement de texte sur un plan
- Présentation à partir d'un document Word
- Importer d'autres présentations

### **PERSONNALISER DES DIAPOS**

- Lien hypertexte
- Arrière-plan de diapositive
- En-tête et pied de page

## **GERER LES MASQUES DE DIAPOSITIVES**

- Masque des diapositives
- Gestion des dispositions
- Gestion des espaces réservés
- Mise en forme des masques de diapositives
- Utilisation des masques de diapositives
- Masque des pages de notes (commentaires)
- Masque du document/impression
- Personnalisation d'un thème

### **PLACEZ TABLEAUX ET DIAGRAMMES**

- Création et insertion d'un tableau, styles ,modification et mise en forme
- Gestion des lignes, colonnes et cellules d'un tableau
- Insertion, mise en forme et gestion d'un diagramme de communication
- Choix, Insertion, mise en forme et modification d'un graphique
- Modifier les données d'un graphique
- Insertion d'un objet d'une autre application

## **ANIMATION DES DIAPOS**

- Insertion de diapositives d'une autre présentation
- Insertion d'un clip audio/vidéo
- Gestion des clips audio/vidéo
- Effets d'animation sur des objets
- Personnalisation des effets d'animation
- Animation de texte
- Déclenchement automatique des effets d'animation

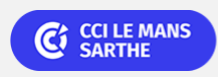

Bureautique de la communication de la communication de la communication de la communication de la communication

# **POWERPOINT perfectionnement - atelier tutoré (Formation certifiante)**

Effets de transition

## **RÉUSSISSEZ VOS PROJECTIONS**

- Défilement automatique des diapositives
- Diaporamas personnalisés
- Choix des diapositives pour le diaporama
- Configuration du diaporama et annotations manuscrites lors de son exécution

## **PARTAGEZ, PROTÉGEZ VOS PRÉSENTATIONS**

- Exporter sous forme de vidéo
- Exportation vers des formats courants
- Conversion d'une présentation PowerPoint
- Commentaires
- Protection d'une présentation par mot de passe

## $\bigoplus_{\text{min}}\mathbb{Z}^{\text{max}}$ **Dates & lieux**

Entrée/sortie permanente en demi-journées par semaine (lundi 14h–17h30 et/ou vendredi 9h–12h30)

- Le Mans
- $€ 340.00$

#### **Les points forts**  $(\mathfrak{g}^2)$

Une offre riche et diversifiée de plus de 200 formations sur des thématiques très ciblées. Une équipe à votre écoute pour vous accompagner dans la réalisation de vos projets formation

Retrouvez tous nos indicateurs de satisfaction et de performance sur nos pages centres de formation

#### **Modalités pédagogiques**  $\sqrt{2}$

Le formateur apporte non seulement des notions théoriques mais également un accompagnement des stagiaires vers l'acquisition des compétences et leur validation par la pratique.

De ce fait, le déroulement des formations inclut des travaux : en sous-groupes, de préparation d'exposés, de mises en situation, des exercices d'application, des ateliers de travail.

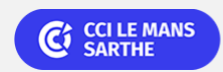

## Bureautique de la communication de la communication de la communication de la communication de la communication

## **POWERPOINT perfectionnement - atelier tutoré (Formation certifiante)**

**Nombre de participants** : Le formateur apporte non seulement des notions théoriques mais également un accompagnement des stagiaires vers l'acquisition des compétences et leur validation par la pratique. Enbsp: De ce fait, le déroulement des formations inclut des travaux : en sous-groupes, de préparation d'exposés, de mises en situation, des exercices d'application, des ateliers de travail. Formation personnalisée, autoformation accompagnée et tutorée, formation par la pratique orientée compétences, préparation à la certification. La formation se déroule sous forme de cours (livrets d'autoformation et/ou plateforme digitale) et exercices pratiques dans les conditions réelles du logiciel objet de la formation. Chaque participant suit sa formation tout seul coaché par un tuteur/formateur qui l'aide à utiliser les ressources nécessaires pour le bon apprentissage en vue d'atteindre les objectifs fixés. Le tuteur/formateur assure le soutien et le suivi de la progression des différents participants/parcours présents lors d'une séance d'ateliers tutorés, il n'est donc pas dédié à un participant en particulier. À l'issue de la formation, le participant passe un test d'évaluation pour mesurer les acquis et préparer la certification.

**Équipe pédagogique** : Les formateurs CCI FORMATION sont sélectionnés en cohérence avec les méthodes pédagogiques que nous encourageons. Ils sont référencés sur la base de leur expertise dans leur domaine d'intervention et leur capacité à partager leur expérience au travers de solutions concrètes et opérationnelles

**Méthodes** : Les CCI des Pays de la Loire vous accueillent en proximité dans leurs établissements de formation. Nos équipements, conçus pour répondre à l'ensemble des thématiques de formation proposées, offrent un cadre d'apprentissage agréable, performant et stimulant. Nos salles sont équipées d'outils multimédias et interactifs et de tous matériels en lien avec la thématique traitée

#### **Validation/Certification**  $\Box$

**Certification TOSA** : Un test de positionnement est réalisé en début de formation. A l'issue de la formation, les acquis de connaissances du participant seront évalués au regard des objectifs de la formation (QCM – quizz – mise en situation …). Un certificat de réalisation de cette formation vous sera délivré par les services administratifs de la CCI. En complément et sur demande des participants, une attestation de formation pourra également être remise. Dans le cas de formations certifiantes, à l'issue de la formation, un certificat attestant de la réussite et / ou du niveau obtenu sera délivré. Enbsp; A l'issue de la formation, passage de la certification TOSA : Test adaptatif en ligne de 35 questions – durée 60 minutes Le TOSA délivre un score sur 1000, sans échec, permettant à toute personne de valoriser ses compétences sur son CV. 5 niveaux de certification : - Niveau Initial (score 1 à 350) : le candidat a une connaissance limitée des fonctionnalités de base du logiciel et ne peut pas correctement l'utiliser. - Niveau Basique (score 351 à 550) : le candidat sait utiliser les fonctionnalités de base du logiciel et peut réaliser des tâches simples. - Niveau Opérationnel (score 551 à 725) : le candidat connait les principales fonctionnalités du logiciel et parvient à ses fins. - Niveau Avancé (score 726 à 875) : le candidat dispose d'une très bonne maîtrise du logiciel, y compris dans ses fonctionnalités avancées. Sa productivité est excellente. - Niveau Expert (score 876 à 1000) : le candidat dispose d'une connaissance complète de l'ensemble des fonctionnalités du logiciel. Il connait les différentes méthodes pour réaliser une tâche. Sa productivité est optimale La certification TOSA s'adresse à tous les profils de candidats, dans tous les secteurs d'activité. L'objectif de cette certification est d'attester l'acquisition de compétences sur le logiciel de présentation Powerpoint. Enbsp; Délivré par ISOGRAD, la certification "TOSA Powerpoint" & nbsp; est une reconnaissance formelle, inscrite au Répertoire Spécifique, depuis le 14.12.2022 sous le n° RS6199.

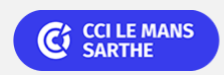